## АВТОНОМНАЯ НЕКОММЕРЧЕСКАЯ ОРГАНИЗАЦИЯ ВЫСШЕГО ОБРАЗОВАНИЯ «СЕВЕРО-КАВКАЗСКИЙ СОЦИАЛЬНЫЙ ИНСТИТУТ»

**ФАКУЛЬУ тверждаю МАШИДСКАН Факультета** Ж.В. Игнатенко 20» мая 2024 г. Roment

#### РАБОЧАЯ ПРОГРАММА ДИСЦИПЛИНЫ **ИНФОРМАТИКА**

Направление подготовки: 38.02.01 Экономика и бухгалтерский учет (по отраслям) Квалификация выпускника: Бухгалтер Форма обучения: очная

Год начала подготовки - 2024

Разработана Преподаватель Н.Ю. Горбатенко

Рекомендован на заседании кафедры от «20» мая 2024 г. протокол № 10 Зав. кафедрой

Д.Г. Ловянников

Одобрена на заседании учебно-методической комиссии факультета информационных систем и технологий от «20» мая 2024 г. протокол № 9 Ж.В. Игнатенко Председатель УМК

Согласова зав. выдускающей ФНБУ Н.В. Снегирева

Ставрополь, 2024 г.

Федоровски й Алексан Петрович 4 2 2241.07+0300

#### **Содержание**

- $TOC \ o$  "1-3" \h \z \u HYPERLINK "" \l "  $Toc71564041$ "1.  $\blacksquare$  Цели и задачи освоения дисциплины
	- PAGEREF Toc71564041 \h 3
- 2. [Место дисциплины в структуре опоп](#page-2-1)
- 3. [Требования к результатам освоения содержания дисциплины](#page-2-0)
- [4. Объем дисциплины и виды учебной работы](#page-3-2)
- [5. Содержание и структура дисциплины](#page-3-1)
	- [5.1. Содержание дисциплины](#page-3-0)
	- [5.2. Структура дисциплины](#page-5-2)
	- [5.3. Практические занятия и семинары](#page-5-1)
	- [5.4. Лабораторные работы](#page-5-0)
	- [5.5. Самостоятельное изучение разделов \(тем\) дисциплины](#page-6-1)
- [6. Образовательные технологии](#page-6-0)
- 7. Оценочные средства для текущего контроля успеваемости, промежуточной аттестации
- [8. Учебно-методическое и информационное обеспечение дисциплины](#page-7-0)
	- [8.1. Основная литература](#page-14-1)
	- [8.2. Дополнительная литература](#page-14-0)
	- [8.3. Программное обеспечение](#page-15-2)
- [8.4. Базы данных, информационно-справочные и поисковые системы, интернет-ресурсы](#page-15-1)  [9. Материально-техническое обеспечение дисциплины](#page-15-0)
- [10. Особенности освоения дисциплины лицами с ограниченными возможностями здоровья](#page-16-0)

#### 1. ЦЕЛИ И ЗАДАЧИ ОСВОЕНИЯ ДИСЦИПЛИНЫ

Целями освоения дисциплины «Информатика» являются:

-формирование у будущих бухгалтеров представления о современных информационных технологиях, возможностях сбора, хранения, обработки и использования информации с применением компьютерной техники и современного программного обеспечения;

-формирование практических навыков по информатике для решения различных профессиональных задач;

-развитие умения работы с персональным компьютером на высоком пользовательском уровне;

-создание необходимой основы для использования современных средств вычислительной техники и пакетов прикладных программ при изучении студентами естественнонаучных, общепрофессиональных и специальных дисциплин в течение всего периода обучения.

Задачами дисциплины «Информатика» являются:

-освоение предусмотренного программой теоретического материала и приобретение практических навыков использования программных и технических средств;

-подготовка к осознанному использованию, как информатики, так и информационнокоммуникационных технологий в профессиональной деятельности.

#### <span id="page-2-1"></span>2. МЕСТО ДИСЦИПЛИНЫ В СТРУКТУРЕ ОПОП

Дисциплина «Информатика» относится к математическому и общему естественнонаучному циклу (ЕН.В.1), входит в его вариативную часть, в том числе адаптационные дисциплины.

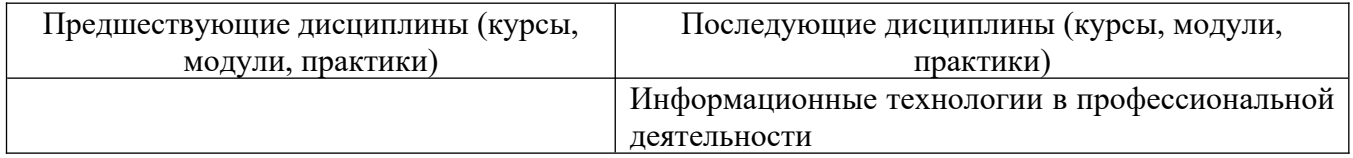

#### <span id="page-2-0"></span>3. ТРЕБОВАНИЯ К РЕЗУЛЬТАТАМ ОСВОЕНИЯ СОДЕРЖАНИЯ ДИСЦИПЛИНЫ

Процесс изучения дисциплины направлен на формирование элементов следующих компетенций по данной специальности:

a)  $o6uue(OK)$ :

ОК 01. Выбирать способы решения задач профессиональной деятельности применительно к различным контекстам;

ОК 02. Осуществлять поиск, анализ и интерпретацию информации, необходимой для выполнения задач профессиональной деятельности;

ОК 03. Планировать и реализовывать собственное профессиональное и личностное развитие:

ОК 06. Проявлять гражданско-патриотическую позицию, демонстрировать осознанное поведение на основе традиционных общечеловеческих ценностей, применять стандарты антикоррупционного поведения;

ОК 09. Использовать информационные технологии в профессиональной деятельности;

Требования к знаниям, умениям и практическому опыту по дисциплине «Информатика»

уметь:

- использовать базовые системные программные продукты;

- использовать прикладное программное обеспечение общего назначения для обработки текстовой, графической, числовой информации;

#### знять:

- основные понятия автоматизированной обработки информации, общий состав и структуру персональных электронно-вычислительных машин (ЭВМ) и вычислительных систем;

- базовые системные программные продукты и пакеты прикладных программ для обработки текстовой, графической, числовой и табличной информации.

## <span id="page-3-2"></span>4. ОБЪЕМ ДИСЦИПЛИНЫ И ВИДЫ УЧЕБНОЙ РАБОТЫ

Общий объем дисциплины составляет 50 академических часа.

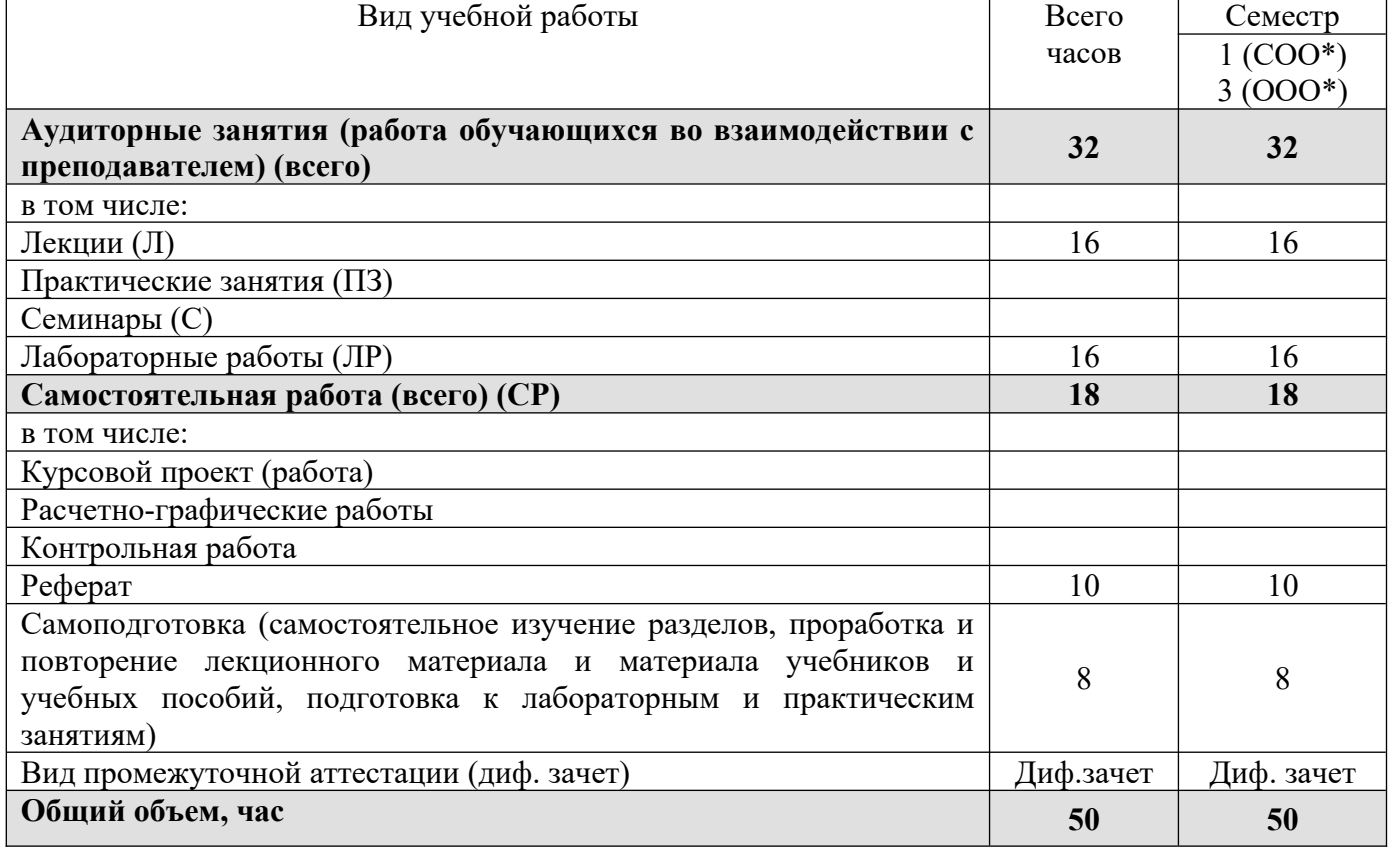

\* на базе среднего общего образования

\*\* на базе основного общего образования

## <span id="page-3-1"></span>5. СОДЕРЖАНИЕ И СТРУКТУРА ДИСЦИПЛИНЫ

#### <span id="page-3-0"></span>5.1. Содержание дисциплины

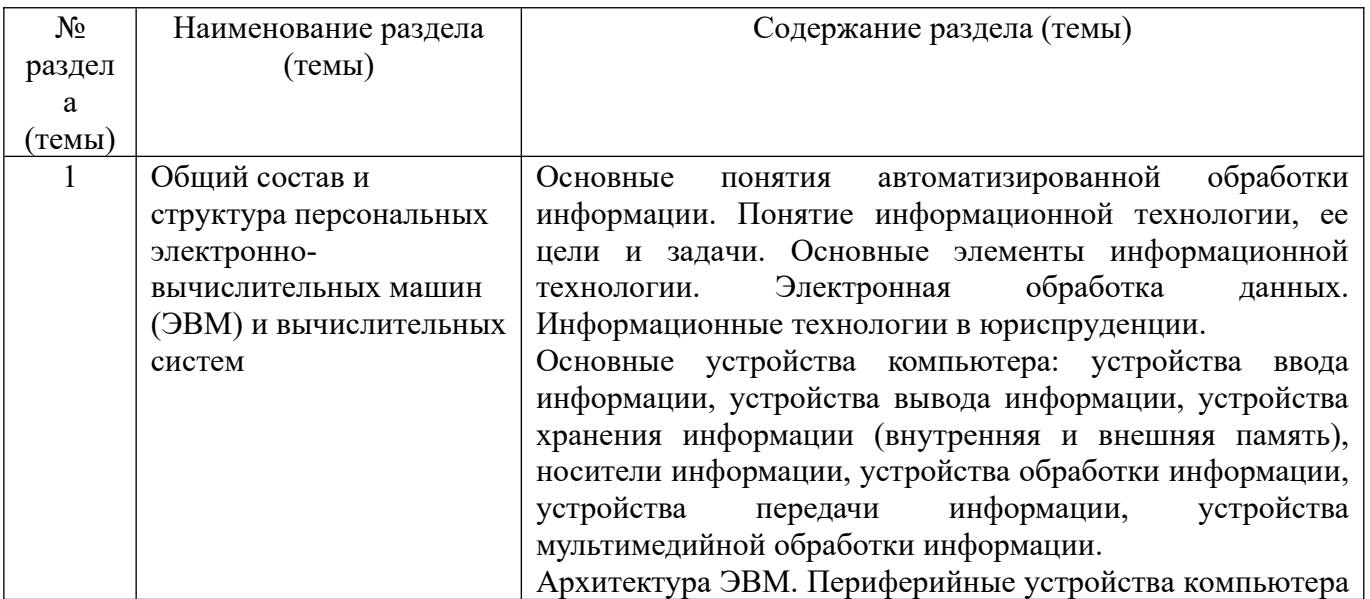

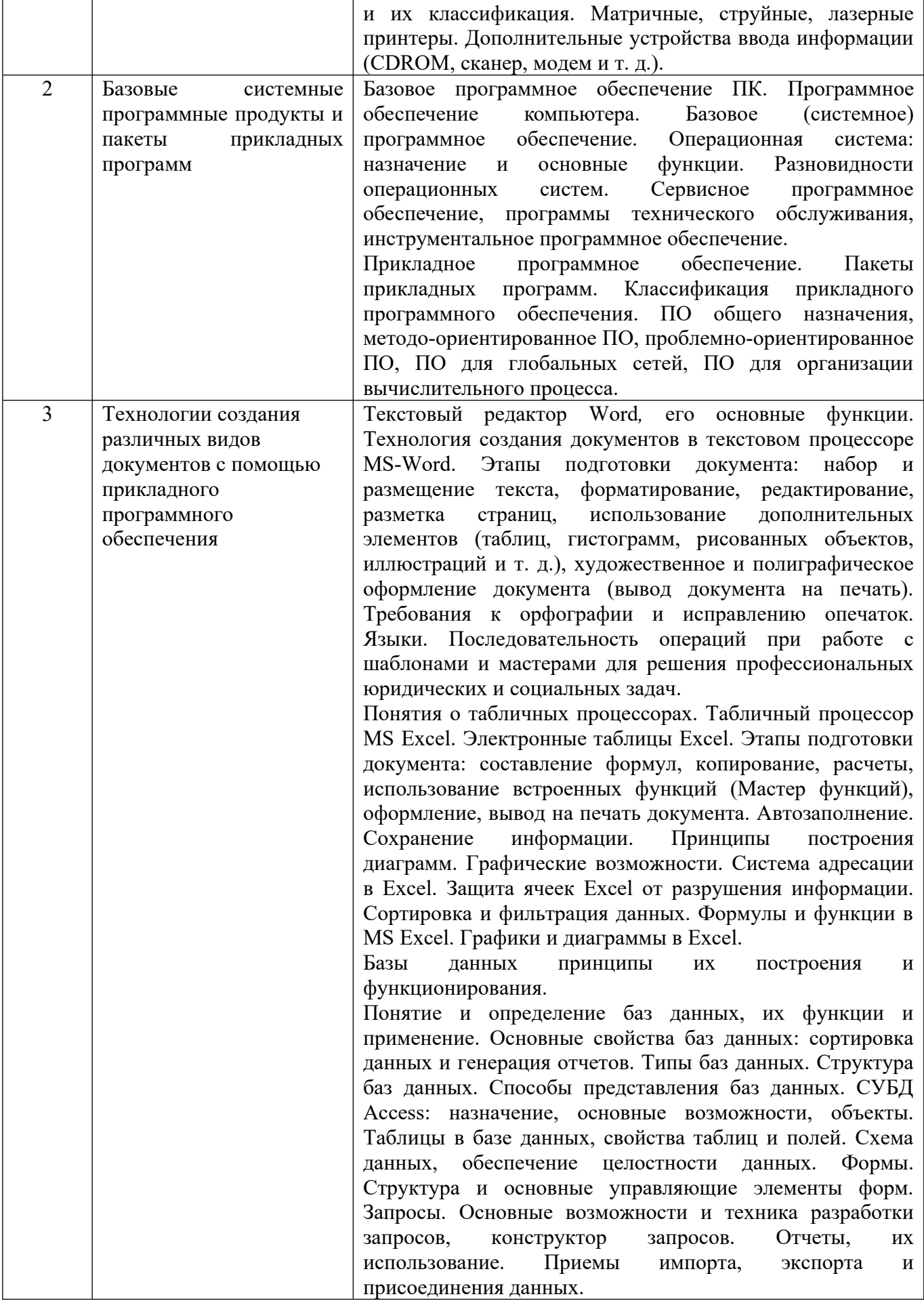

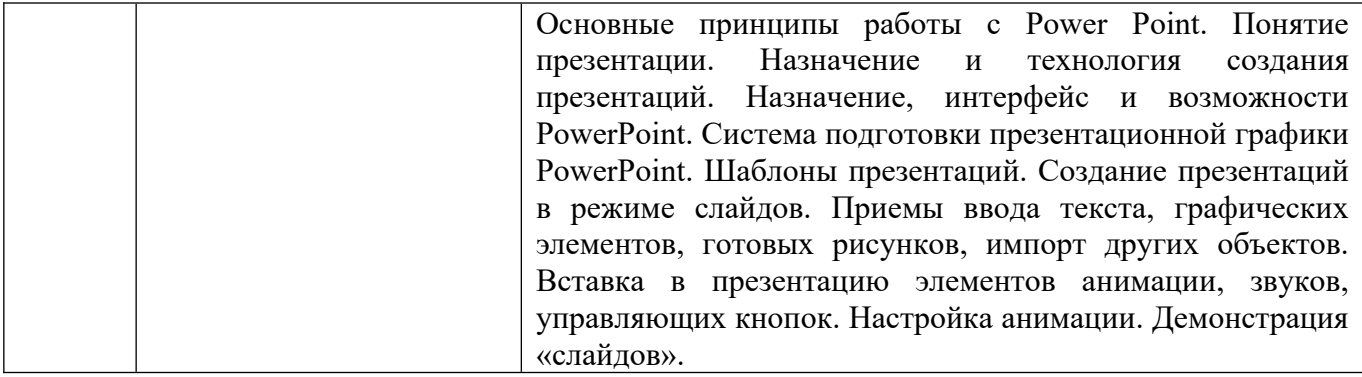

## <span id="page-5-2"></span>**5.2. Структура дисциплины**

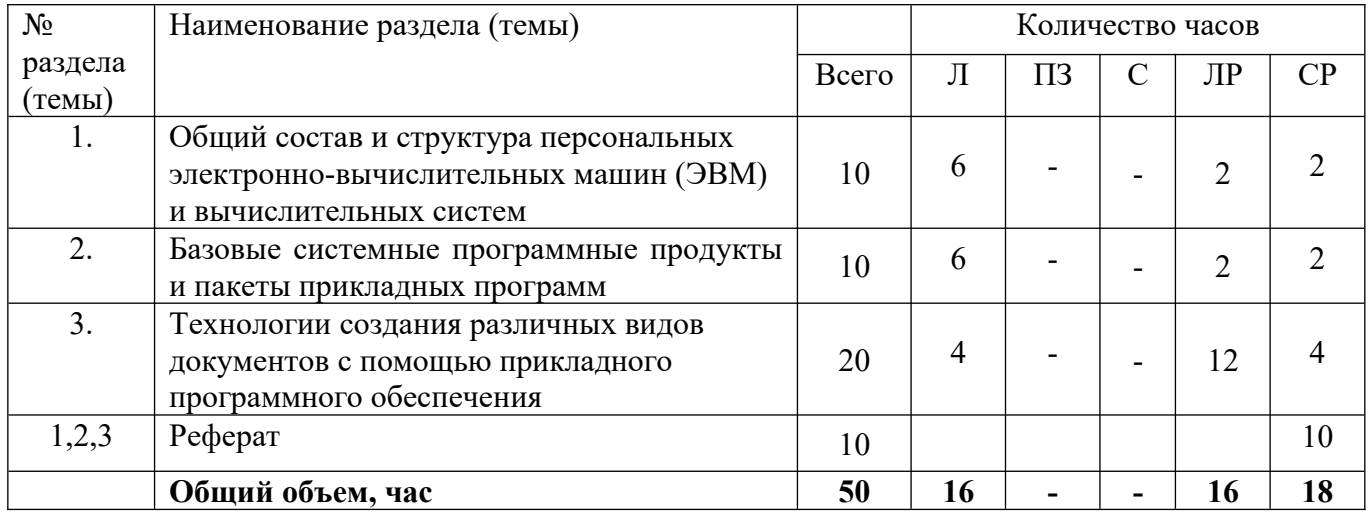

## <span id="page-5-1"></span>**5.3. Практические занятия и семинары**

Учебным планом не предусмотрено

## <span id="page-5-0"></span>**5.4. Лабораторные работы**

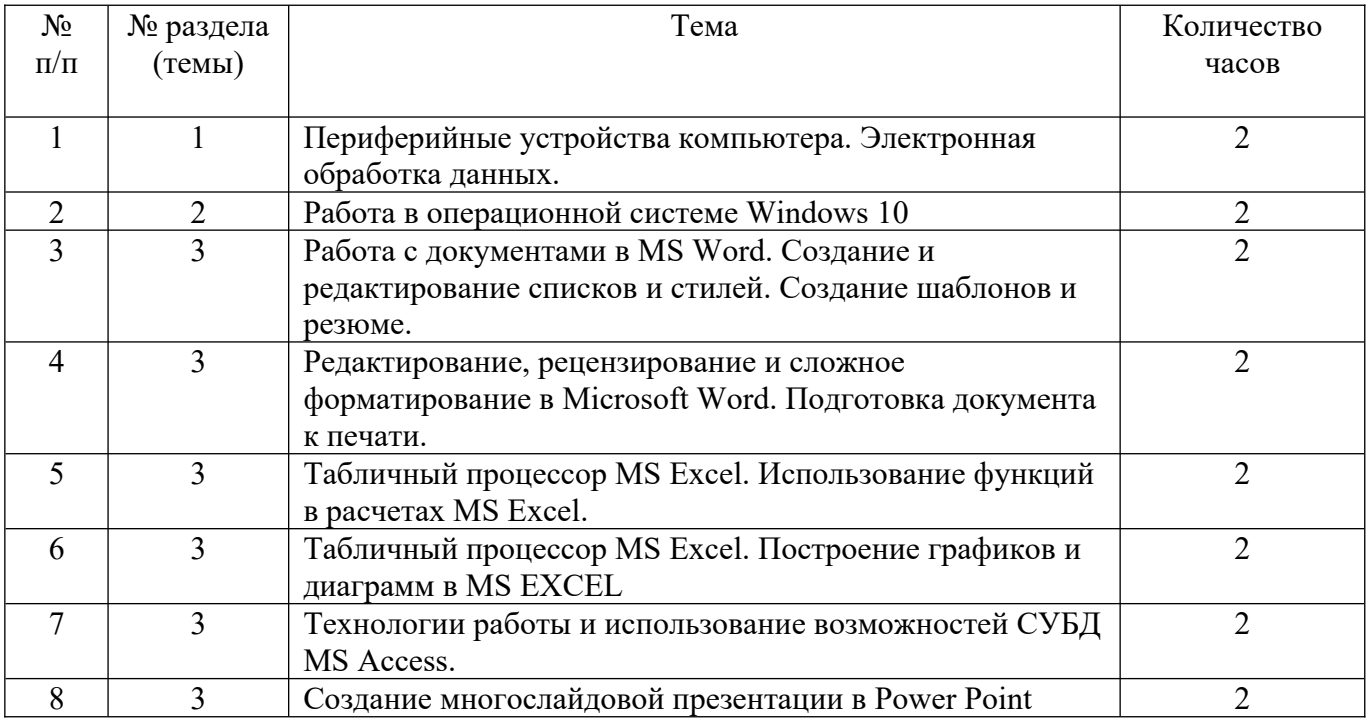

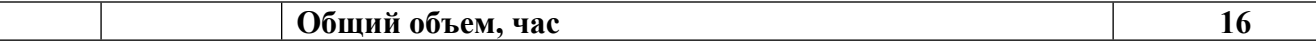

<span id="page-6-1"></span>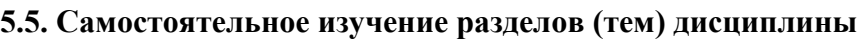

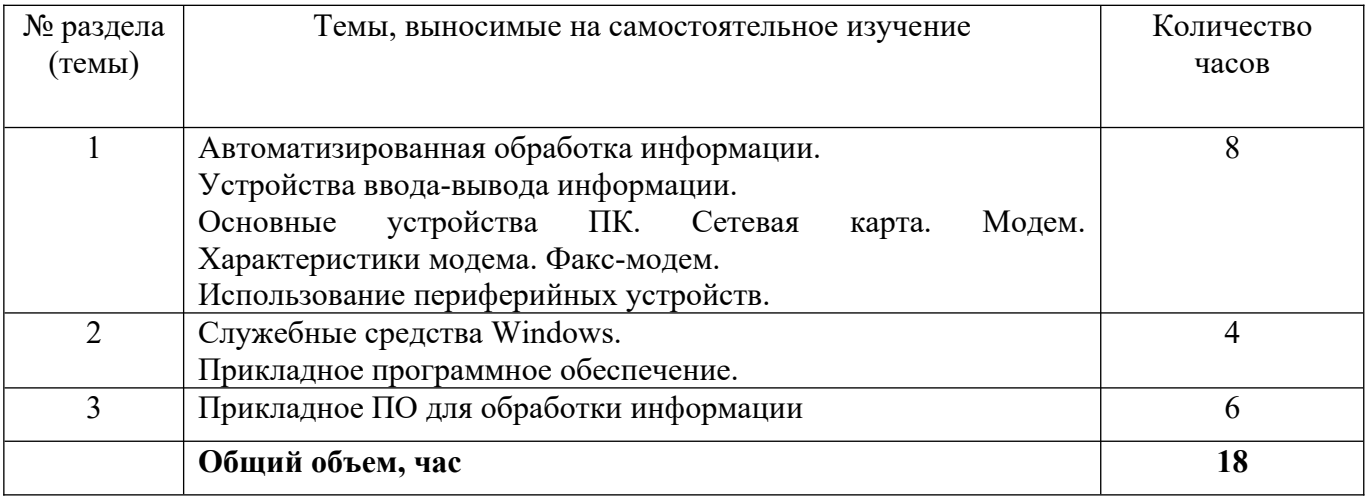

#### <span id="page-6-0"></span>**6. ОБРАЗОВАТЕЛЬНЫЕ ТЕХНОЛОГИИ**

Основные технологии обучения:

работа с информацией, в том числе с использованием ресурсов сети Интернет;

 подготовка и реализация проектов (мультимедийных презентаций и пр.) по заранее заданной теме;

- исследование конкретной темы и оформление результатов в виде доклада с презентацией;

работа с текстами учебника, дополнительной литературой;

выполнение индивидуальных заданий.

Информационные технологии:

– сбор, хранение, систематизация, обработка и представление учебной и научной информации;

 обработка различного рода информации с применением современных информационных технологий;

 самостоятельный поиск дополнительного учебного и научного материала, с использованием поисковых систем и сайтов сети Интернет, электронных энциклопедий и баз данных;

 использование образовательных технологий в рамках ЭИОС для рассылки, переписки и обсуждения возникших учебных проблем.

> **Интерактивные и активные образовательные технологии, используемые в аудиторных занятиях**

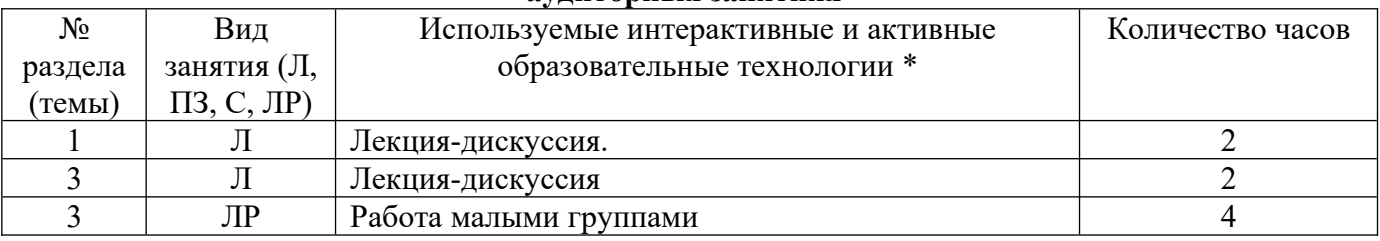

Практическая подготовка обучающихся

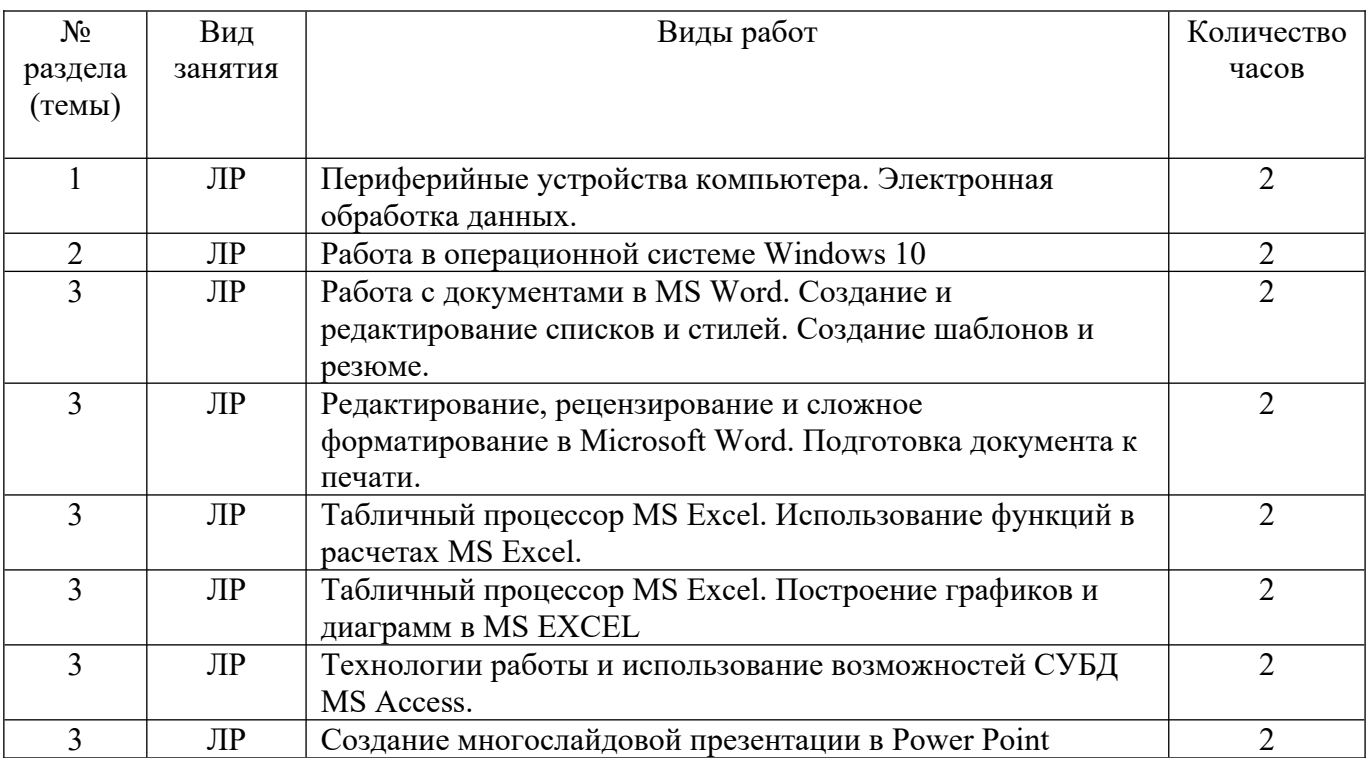

\*Распределение является преподаватель варьировать примерным,  $T.K.$ может образовательные технологии в зависимости от конкретной темы, а также с учетом уровня освоения знаний, умений и навыков студентами по дисциплине.

Перечень информационных технологий. **ИСПОЛЬЗУЕМЫХ** при осуществлении образовательного процесса по дисциплине:

- обработка текстовой информации:

- сбор, хранение, систематизация и выдача учебной и научной информации;

- подготовка, конструирование и презентация итогов исследовательской и аналитической деятельности:

- самостоятельный поиск дополнительного учебного и научного материала, с использованием поисковых систем и сайтов сети Интернет, электронных энциклопедий и баз ланных:

- использование образовательных технологий в рамках ЭИОС для рассылки, переписки и обсуждения возникших учебных проблем;

- использование дистанционных технологий в обучении (дистанционные образовательные платформы).

#### 7. ОЦЕНОЧНЫЕ СРЕДСТВА ДЛЯ ТЕКУЩЕГО КОНТРОЛЯ УСПЕВАЕМОСТИ, ПРОМЕЖУТОЧНОЙ АТТЕСТАЦИИ

#### <span id="page-7-0"></span> $7.1.$ Типовые вопросы для устного опроса

- 1. Понятия информационной технологии и информационной коммуникации.
- 2. Виды и свойства информации.
- 3. История и основные направления развития операций с информацией.
- 4. Восприятие информации.
- 5. Текстовый процессор Word.
- 6. Состав и упрощенная схема ЭВМ.
- 7. Основные характеристики ЭВМ.
- 8. Представление информации в ЭВМ.
- 9. Табличный процессор Excel.
- 10. Устройство управления ЭВМ, его назначение и состав.
- 11. Центральные устройства ЭВМ. Процессор, его назначение и состав. Виды процессоров.
- 12. Центральные устройства ЭВМ. Основная память ЭВМ.
- 13. Память ЭВМ. Виды памяти ЭВМ. Архитектура памяти ЭВМ.
- 14. Внешние устройства ЭВМ.
- 15. Виды обеспечения ЭВМ. Виды программного обеспечения ЭВМ.
- 16. Пакеты прикладных программ.
- 17. Системное программное обеспечение.
- 18. Задачи, функции, типы применяемых операционных систем.
- 19. Система взаимолействия с внешними устройствами, ее программы-драйверы. BIOS и загрузчик.
- 20. Понятие файла. Имена файлов, их виды и примеры записи.
- 21. Каталоги (корневые, каталоги различного уровня). Дерево каталога (примеры).
- 22. Путь к файлу.
- 23. Понятие (определение) банка данных, его состав и назначение (примеры).
- 24. Понятие (определения) базы данных, ее уровни и назначение (примеры).
- 25. Характеристики баз данных (преимущества, предпосылки, требования).
- 26. Таблицы баз данных (БД) и их состав. Свойства, типы, уникальность полей БД.
- 27. Технология решения задач на ЭВМ.
- 28. Вилы ВС. Понятие локальной и глобальной вычислительной сети.
- 29. История развития системной графической среды. Пользовательский графический интерфейс Windows.
- 30. Коммуникационное и линейное оборудование ВС и его назначение.
- 31. Понятие информационной безопасности. Уровни секретности информации и сведений, составляющих государственную тайну.
- 32. Защита информации и ее цели.
- 33. Комплекс мероприятий, метолов и средств зашиты информации.

#### Типовые задания в тестовой форме

1. Информационные ресурсы общества - это...

а) документы и массивы документов в информационных системах (библиотеках, архивах, фондах, банках данных, депозитариях, музейных хранилищах и т. п.);

б) первичные документы, которые используются предприятиями для осуществления своей деятельности;

в) отчетные документы, необходимые для принятия управленческих решений

г) объем информации, которой располагает организация для выполнения своих личный целей и залач

2. Что такое цифровой образовательный ресурс?

а) библиотека наглядных пособий;

б) совокупность материалов (данных) в цифровом виде, применяемая для использования в учебном процессе;

в) основной инструмент для регулярных систематических занятий по предмету;

г) электронное средство для изучения пособий.

3. В некотором каталоге хранился файл Задача2. После того, как в этом каталоге создали подкаталог и переместили в созданный подкаталог файл Задача2, полное имя файла стало F:\ Класс10\ИКТ\Задачник\Задача2. Каково было полное имя этого файла до перемещения?

а) Г:\ИКТ \Задачник\Задача2

б) F:\ИКТ\Задача2

в) F:\Класс10\Задачник\Задача2

г) F:\Класс10\ИКТ\Залача2

4. Под поиском информации понимают:

а) получение информации по электронной почте;

б) передачу информации на большие расстояния с помощью компьютерных систем;

в) получение нужной информации посредством наблюдения за реальной действительностью. использование каталогов, архивов, справочных систем, компьютерных сетей, баз данных.

г) сортировку информации.

5. Перечень названий структурных частей документа, упорядоченный в соответствии с иерархической схемы:

- а. Колонтитул
- б. Содержание документа
- в. Макрос
- г. Ориентация страницы

6. Какие шины включает в себя информационная магистраль:

- а. шина ланных
- б. системная шина
- в. шина адреса
- г. шина управления
- д. импульсная шина

7. Сопоставьте типам программ их названия

- a. Android
- 6. WordPad
- B. Photoshop
- r. Avast
- д. Winamp
- e. Excel
- ж. Access
- 3. Pascal
- 1. Система управления базами данных
- 2. Графический редактор
- 3. Система программирования
- 4. Текстовый редактор
- 5. Антивирусная программа
- 6. Медиа проигрыватель
- 7. Табличный процессор
- 8. Операционная система

#### Типовые практические/ситуационные задачи для текущей аттестации

Задача 1. В некотором каталоге хранится файл Шпора.txt. В этом каталоге создали подкаталог и переместили в него файл Шпора.txt. После этого полное имя файла стало D:\ Документы\Физика\Контрольная\Шпора.txt

Каково полное имя файла до перемещения?

1) D: Документы Контрольная Шпора.txt

- 2) D:\Физика\Шпора.txt
- 3) D:\Документы\Физика\Шпора.txt
- 4) D:\Физика\Контрольная\Шпора.txt

Задача 2. В электронной таблице значение формулы = CP3HAЧ(B1:D1) равно 4 Чему равно значение ячейки A1, если значение формулы = CУММ(A1:D1) равно 9?  $1) -3$ 

- 
- $2) 5$
- $3)1$

 $4)3$ 

Задача 3. Переведите число 183 из десятичной системы счисления в двоичную, восьмеричную, шестналиатеричную.

Задача 4. Переведите числа из двоичной, восьмеричной, шестнадцатеричной систем счисления в лесятичную

a)  $110011002 = X10$ ; 6)  $3BC16 = X2$ ; B)  $578 = X10$ 

Задача 5. Пользуясь интернет-источниками, дополнительной, специальной и технической литературой, найдите информацию о видах нарушений и ответственности при использовании персонального компьютера с установленным нелицензионным программным обеспечением, о видах нарушений в сети Интернет. Данные оформите в табличном виде используя текстовый процессор MS WORD.

#### 7.2. Типовые задания для промежуточной аттестации

#### Перечень типовых контрольных вопросов для промежуточной аттестации (лифференцированный зачет)

- 1. Системы счисления.
- 2. Арифметические операции в позиционных системах счисления
- 3. Информация и информационные процессы в природе, обществе, техники. Информационная деятельность человека.
- 4. Информация. Вероятностный подход к измерению количества информации.
- 5. Основные этапы развития вычислительной техники.
- 6. Информатизация общества.
- 7. Информационные системы и автоматизация информационных процессов. Настольные издательские системы.
- 8. Сервисное программное обеспечение, программы технического обслуживания, инструментальное программное обеспечение.
- 9. Прикладное программное обеспечение. Пакеты прикладных программ. Классификация прикладного программного обеспечения.
- 10. Операционная система: назначение и основные функции.
- 11. Программное управление работой компьютера. Программное обеспечение компьютера.
- 12. Функциональная схема компьютера. Основные устройства компьютера, их назначение и взаимосвязь.
- 13. Основные устройства компьютера: устройства ввода информации, устройства вывода информации.
- 14. Основные устройства компьютера: устройства хранения информации (внутренняя и внешняя память), носители информации, устройства обработки информации.
- 15. Основные устройства компьютера: устройства передачи информации, устройства мультимедийной обработки информации.
- 16. Информационные ресурсы сети Интернет: электронная почта, телеконференция, файловые архивы. Всемирная паутина.
- 17. Поиск данных в сети Интернет. Поисковые системы.
- 18. Компьютерные сети: назначение и классификация.
- 19. Глобальные компьютерные сети: структура и система адресации, способы организации передачи информации.
- 20. Сетевые информационные системы.
- 21. Использование возможностей Интернета для дистанционного обучения.
- 22. Локальные компьютерные сети: особенности организации, топология, методы доступа.
- 23. Глобальные компьютерные сети: структура и система адресации, способы организации передачи информации.
- 24. Протокол передачи данных ТСР/IР.
- 25. Поиск данных в сети Интернет. Поисковые системы.
- 26. Адресация в Интернете: доменная система имен и IP-адреса.
- 27. Программное управление работой компьютера. Программное обеспечение компьютера.
- 28. Текстовый процессор Word. Назначение и основные функции.
- 29. Табличный процессор Excel. Назначение и основные функции.
- 30. Папки и файлы (тип файла, имя файла). Файловая система.
- 31. Основные операции с файлами в операционной системе.
- 32. Текстовый процессор Word. Назначение и основные функции.
- 33. Табличный процессор Excel. Назначение и основные функции.
- 34. Автоматическая обработка информации.
- 35. Основные объекты СУБД: таблицы, формы, запросы, отчеты.
- 36. Программные среды компьютерной графики.
- 37. Программы Paint и Paint3D. Основные возможности.
- 38. Основные устройства компьютера: устройства передачи информации, устройства мультимедийной обработки информации.
- 39. Архитектура ЭВМ.
- 40. Периферийные устройства компьютера и их классификация.
- 41. Матричные, струйные, лазерные принтеры.
- 42. Дополнительные устройства ввода информации (CDROM, сканер, модем и т. д.).
- обеспечение, 43. Сервисное программное программы технического обслуживания, инструментальное программное обеспечение.
- 44. Прикладное программное обеспечение. Пакеты прикладных программ. Классификация прикладного программного обеспечения.
- 45. Папки и файлы (тип файла, имя файла). Файловая система. Основные операции с файлами в операционной системе.
- 46. Системы счисления.
- 47. Операционная система: назначение и основные функции.
- 48. Функциональная схема компьютера. Основные устройства компьютера, их назначение и взаимосвязь.
- 49. Основные устройства компьютера: устройства ввода информации, устройства вывода информации.
- 50. Основные устройства компьютера: устройства хранения информации (внутренняя и внешняя память), носители информации, устройства обработки информации.
- 51. Электронная обработка данных.
- 52. Информационные технологии в программировании.
- 53. Адресация в Интернете: доменная система имен и IP-адреса.
- 54. Автоматическая обработка информации.
- 55. Поиск данных в сети Интернет. Поисковые системы.
- 56. Глобальные компьютерные сети: структура и система адресации, способы организации передачи информации.
- 57. Электронная обработка данных.
- 58. Программное управление работой компьютера. Программное обеспечение компьютера.
- 59. Графические возможности текстового редактора.
- 60. Основные принципы работы с Power Point.
- 61. Программные среды компьютерной графики.
- 62. Программы Paint и Paint3D. Основные возможности.
- 63. Компьютерные вирусы: способы распространения, защита от вирусов.
- программное программы 64. Сервисное обеспечение, технического обслуживания, инструментальное программное обеспечение.
- 65. Прикладное программное обеспечение. Пакеты прикладных программ.
- 66. Базы данных. Назначение и основные функции.
- 67. СУБД (модели, виды). Использование СУБД в различных предметных областях.

#### Перечень тестовых заданий для промежуточной аттестации (дифференцированный зачет)

1. К прикладному программному обеспечению относят:

а) графические редакторы

б) антивирусные программы

- в) операционные системы
- г) программы архивирования данных

2. Для чего нужны инструментальные программы

- а) решать какие-либо задачи в пределах данной проблемной области
- б) для управления устройствами ввода и вывода компьютера
- в) для разработки, корректировки или развития других прикладных или системных программ
- г) для работы с инструментами

3. К системному программному обеспечению относится:

- a) Paint
- 6) MS Word
- в) Skype
- г) Google Chrome
- д) Антивирусное ПО

4. С помощью поисковой системы найдите в Интернете сайт - указатель адресов музеев России. Напишите ФИО Заместителя директора департамента

5. С помощью поисковой системы найдите МЕТОДИЧЕСКИЕ РЕКОМЕНДАЦИИ по работе с Фелеральной государственной информационной системой «Реестры программ для электронных вычислительных машин и баз данных» (ФГИС Реестры ПО). Укажите количество страниц этого документа

#### Типовые ситуационные задачи для промежуточной задачи (дифференцированный зачет)

Задача 1. Создайте визитку в программе Paint. Она должна содержать лаконичный фон, ваши данные, логотип или характерную картинку.

Задача 2. Перевести из десятичной системы счисления трехзначное число 9.., две последние цифры которого являются порядковым номером студента в журнале учебных занятий, в двоичную систему счисления. Сделать проверку.

Задача 3. Один символ алфавита "весит" 4 бита. Сколько символов в этом алфавите?

Задача 4. Каждый символ алфавита записан с помощью 8 цифр двоичного кода. Сколько символов в этом алфавите?

Задача 5. Выполните действия в двоичной системе счисления. Укажите какие методы выполнения задачи Вами были использованы.

a) $1110101011 + 1110110101;$ 

# (6)  $1100011 - 1011$ ;<br>B)  $10101 \cdot 111$ .

## Критерии оценки промежуточной аттестации (дифференцированный зачет)

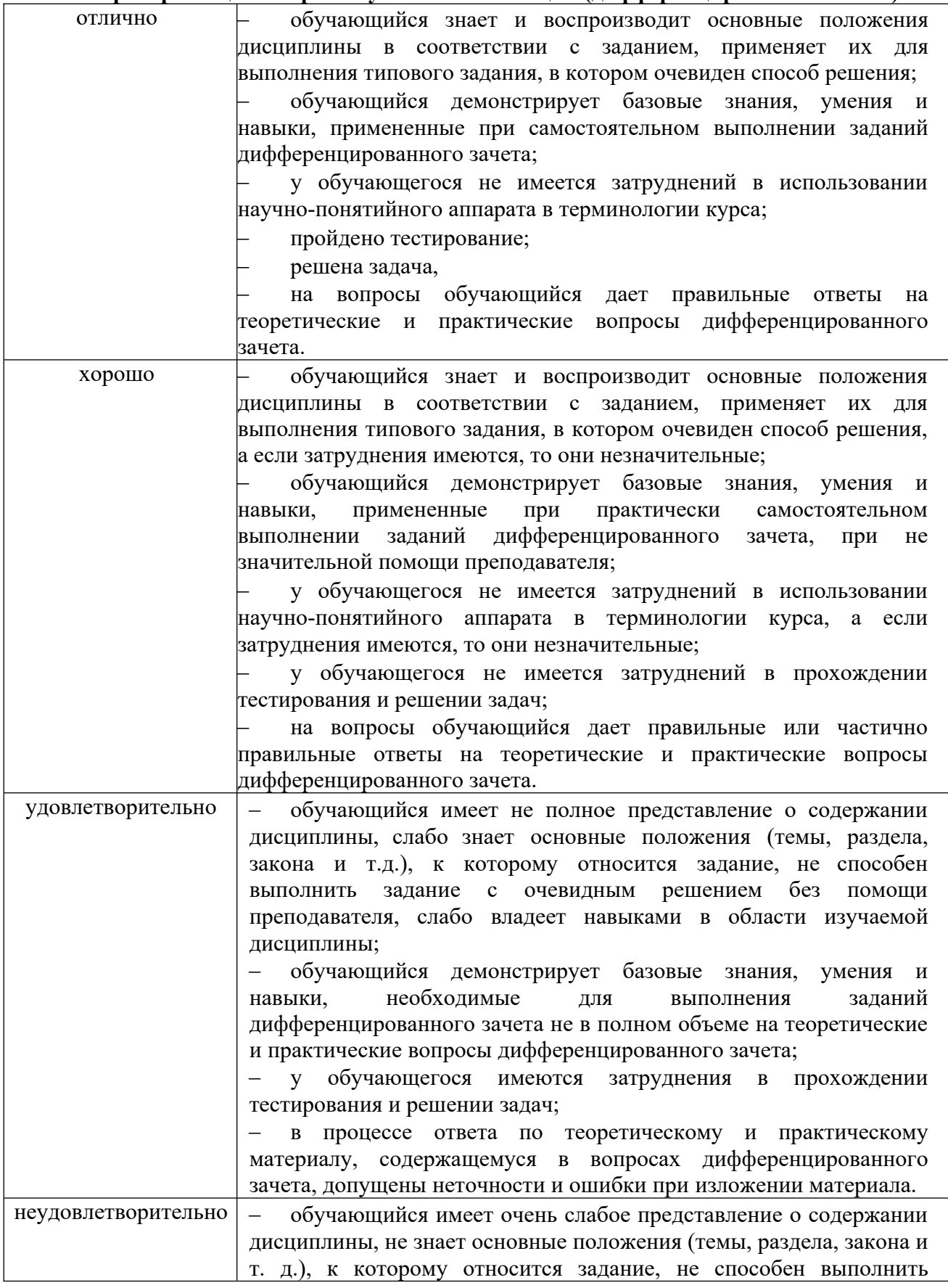

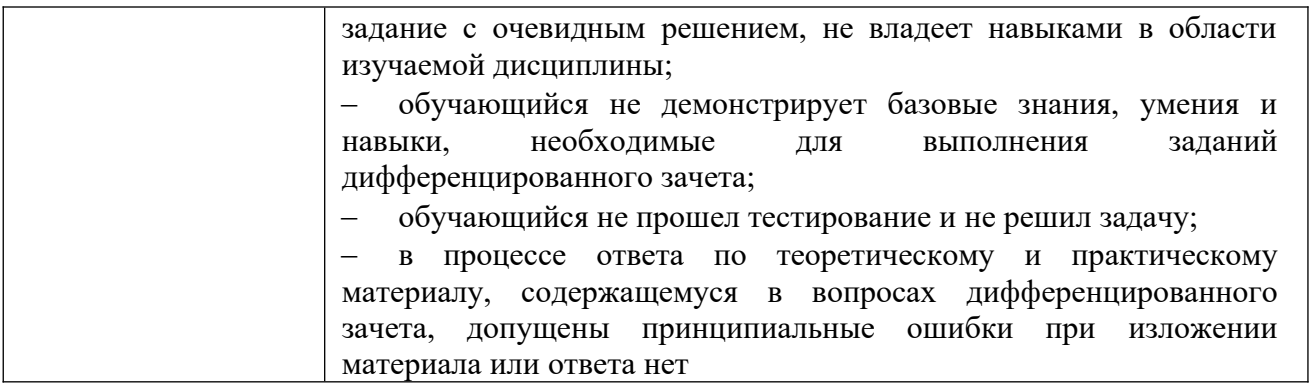

### **8. УЧЕБНО-МЕТОДИЧЕСКОЕ И ИНФОРМАЦИОННОЕ ОБЕСПЕЧЕНИЕ ДИСЦИПЛИНЫ**

#### <span id="page-14-1"></span>**8.1. Основная литература**

- <span id="page-14-0"></span>1. Информационные технологии в менеджменте (управлении) : учебник и практикум для среднего профессионального образования / Ю. Д. Романова [и др.] ; под редакцией Ю. Д. Романовой. — 3-е изд., перераб. и доп. — Москва : Издательство Юрайт, 2024. — 467 с. — (Профессиональное образование). — ISBN 978-5-534-17035-1. — Текст : электронный // Образовательная платформа Юрайт [сайт]. — URL: <https://urait.ru/bcode/541826>
- 2. Колышкина, Т. Б. Деловая культура : учебное пособие для среднего профессионального образования / Т. Б. Колышкина, И. В. Шустина. — 3-е изд., испр. и доп. — Москва : Издательство Юрайт, 2024. — 145 с. — (Профессиональное образование). — ISBN 978-5- 534-15388-0. — Текст : электронный // Образовательная платформа Юрайт [сайт]. — URL: [https://urait.ru/bcode/538357](https://urait.ru/bcode/538357%20)

#### **8.2. Дополнительная литература**

- 1. Информатика для экономистов. Практикум : учебное пособие для среднего профессионального образования / В. И. Завгородний [и др.] ; под редакцией В. И. Завгороднего. — 3-е изд., перераб. и доп. — Москва : Издательство Юрайт, 2024. — 298 с. — (Профессиональное образование). — ISBN 978-5-534-11850-6. — Текст: электронный // Образовательная платформа Юрайт [сайт]. — URL: <https://urait.ru/bcode/538098>
- 2. Советов, Б. Я. Информационные технологии : учебник для среднего профессионального образования / Б. Я. Советов, В. В. Цехановский. — 7-е изд., перераб. и доп. — Москва : Издательство Юрайт, 2024. — 327 с. — (Профессиональное образование). — ISBN 978-5- 534-06399-8. — Текст : электронный // Образовательная платформа Юрайт [сайт]. — URL: [https://urait.ru/bcode/536599](https://urait.ru/bcode/536599%20)
- 3. Основы информационных технологий : учебное пособие / С. В. Назаров, С. Н. Белоусова, И. А. Бессонова [и др.]. — 4-е изд. — Москва : Интернет-Университет Информационных Технологий (ИНТУИТ), Ай Пи Ар Медиа, 2024. — 530 c. — ISBN 978-5-4497-2419-9. — Текст : электронный // Цифровой образовательный ресурс IPR SMART : [сайт]. — URL: <https://www.iprbookshop.ru/133958.html>
- 4. Жернакова, М. Б. Деловое общение : учебник и практикум для среднего профессионального образования / М. Б. Жернакова, И. А. Румянцева. — 2-е изд., перераб. и доп. — Москва: Издательство Юрайт, 2024. — 319 с. — (Профессиональное образование). — ISBN 978-5-534-16605-7. — Текст : электронный // Образовательная платформа Юрайт [сайт]. — URL: [https://urait.ru/bcode/541306](https://urait.ru/bcode/541306%20)

Библиотечно-информационный центр Северо-Кавказского социального института

#### **Периодические издания:**

1.\_Прикладная информатика : http://www.iprbookshop.ru/11770.html - ЭБС «IPRbooks»

2.IT Expert .: http://www.iprbookshop.ru/38869.html - ЭБС «IPRbooks»

3. Windows IT Pro/RE : http://www.iprbookshop.ru/76367.html - ЭБС «IPRbooks»

4. Информационные технологии в строительных, социальных и экономических системах: http://www.iprbookshop.ru/64279.html - ЭБС «IPRbooks»

#### <span id="page-15-2"></span>**8.3. Программное обеспечение**

- <span id="page-15-1"></span> $-$  Microsoft Windows или Яндекс 360
- Microsoft Office Professional Plus 2019
- Google Chrome или Яндекс.Браузер
- Консультант Плюс

#### **8.4. Базы данных, информационно-справочные и поисковые системы, Интернет-ресурсы**

*Базы данных (профессиональные базы данных)*

- База данных IT специалиста: http://info-comp.ru/
- *Информационно-справочные системы*
- Справочно-правовая система «КонсультантПлюс» –http://www. consultant.ru/
- *–* Поисковая система Google - [https://www.google.ru](https://www.google.ru/)
- *–* Поисковая система Yandex - [https://www.yandex.ru](https://www.yandex.ru/)
- Поисковая система Rambler [http :// www. rambler. ru](http://www.rambler.ru/) *Электронные образовательные ресурсы*
- Корпорация Майкрософт в сфере образования: https://www.microsoft.com/ru-ru/education/default.aspx
- Научная электронная библиотека «Киберленинка»: http://cyberleninka.ru/
- Национальный открытый университет Интуит: http://www.intuit.ru/
- Цифровой образовательный ресурс IPR SMART: https://www.iprbookshop.ru/
- Образовательная платформа Юрайт: https://urait.ru/
- Электронно-библиотечная система Znanium: https://znanium.com/
- Электронная библиотечная система «СКСИ»: –https://www.sksi.ru/environment/ebs/1363/
- Сервер информационных технологий: IT-консалтинг, IT-технологии: [http://citforum.ru](http://citforum.ru/)

*Информационные ресурсы сети Интернет*

*–* Академия ORACLE – Режим доступа: <https://academy.oracle.com/en/oa-web-overview.html>

#### <span id="page-15-0"></span>**9. МАТЕРИАЛЬНО-ТЕХНИЧЕСКОЕ ОБЕСПЕЧЕНИЕ ДИСЦИПЛИНЫ**

Для реализации дисциплины необходимо следующее материально-техническое обеспечение:

 для проведения лекций, уроков – аудитория, укомплектованная оборудованием и техническими средствами обучения: учебная мебель, экран, проектор, компьютер, расходный материал;

 для проведения всех видов практических занятий – компьютерный класс с лицензионным программным обеспечением, укомплектованный оборудованием и техническими средствами обучения: учебная мебель, экран, проектор, компьютеры (с лицензионным программным обеспечением), расходный материал;

 для текущего контроля и промежуточной аттестации – компьютерный класс с лицензионным программным обеспечением, укомплектованный оборудованием и техническими средствами обучения: учебная мебель, экран, проектор, компьютеры (с лицензионным программным обеспечением), расходный материал;

 для проведения практической подготовки – компьютерный класс с лицензионным программным обеспечением, укомплектованный оборудованием и техническими средствами обучения: учебная мебель, экран, проектор, компьютеры (с лицензионным программным обеспечением), расходный материал;

 для проведения индивидуальных и групповых консультаций – компьютерный класс с лицензионным программным обеспечением, укомплектованный оборудованием и техническими средствами обучения: учебная мебель, экран, проектор, компьютеры (с лицензионным программным обеспечением), расходный материал;

для организации самостоятельной работы – помещение, оснащенное компьютерной техникой с возможностью подключения к сети «Интернет» и обеспечением доступа в электронную информационно-образовательную среду Института.

#### <span id="page-16-0"></span>**10. ОСОБЕННОСТИ ОСВОЕНИЯ ДИСЦИПЛИНЫ ЛИЦАМИ С ОГРАНИЧЕННЫМИ ВОЗМОЖНОСТЯМИ ЗДОРОВЬЯ**

Обучающимся с ограниченными возможностями здоровья предоставляются специальные учебники, учебные пособия и дидактические материалы, специальные технические средства обучения коллективного и индивидуального пользования, услуги ассистента (тьютора), оказывающего обучающимся необходимую техническую помощь, а также услуги сурдопереводчиков и тифлосурдопереводчиков.

Освоение дисциплины обучающимися с ограниченными возможностями здоровья может быть организовано совместно с другими обучающимися, а также в отдельных группах.

Освоение дисциплины обучающимися с ограниченными возможностями здоровья осуществляется с учетом особенностей психофизического развития, индивидуальных возможностей и состояния здоровья.

В целях доступности получения высшего образования по образовательной программе лицами с ограниченными возможностями здоровья при освоении дисциплины обеспечивается:

1) для лиц с ограниченными возможностями здоровья по зрению:

– присутствие тьютора, оказывающий студенту необходимую техническую помощь с учетом индивидуальных особенностей (помогает занять рабочее место, передвигаться, прочитать и оформить задание, в том числе, записывая под диктовку),

– письменные задания, а также инструкции о порядке их выполнения оформляются увеличенным шрифтом,

– специальные учебники, учебные пособия и дидактические материалы (имеющие крупный шрифт или аудиофайлы),

– индивидуальное равномерное освещение не менее 300 люкс,

– при необходимости студенту для выполнения задания предоставляется увеличивающее устройство;

2) для лиц с ограниченными возможностями здоровья по слуху:

– присутствие ассистента, оказывающий студенту необходимую техническую помощь с учетом индивидуальных особенностей (помогает занять рабочее место, передвигаться, прочитать и оформить задание, в том числе, записывая под диктовку),

– обеспечивается наличие звукоусиливающей аппаратуры коллективного пользования, при необходимости обучающемуся предоставляется звукоусиливающая аппаратура индивидуального пользования;

– обеспечивается надлежащими звуковыми средствами воспроизведения информации;

3) для лиц с ограниченными возможностями здоровья, имеющих нарушения опорнодвигательного аппарата:

– письменные задания выполняются на компьютере со специализированным программным обеспечением или надиктовываются тьютору;

– по желанию обучающегося задания могут выполняться в устной форме.

Программа составлена в соответствии с требованиями ФГОС по специальности СПО 38.02.01 Экономика и бухгалтерский учет (по отраслям).